## **Организация самостоятельной исследовательской деятельности**

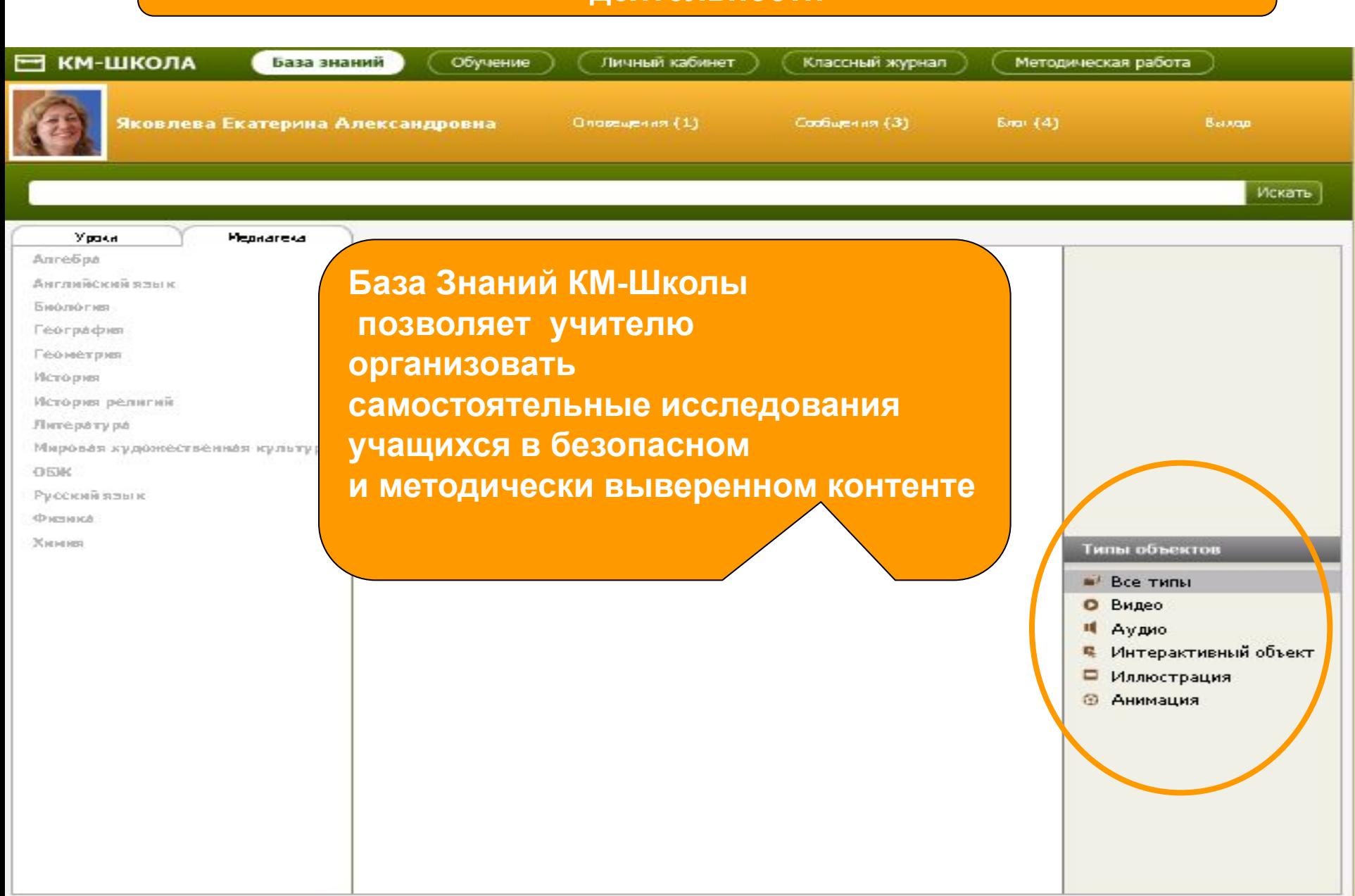

# Конструктор проектов

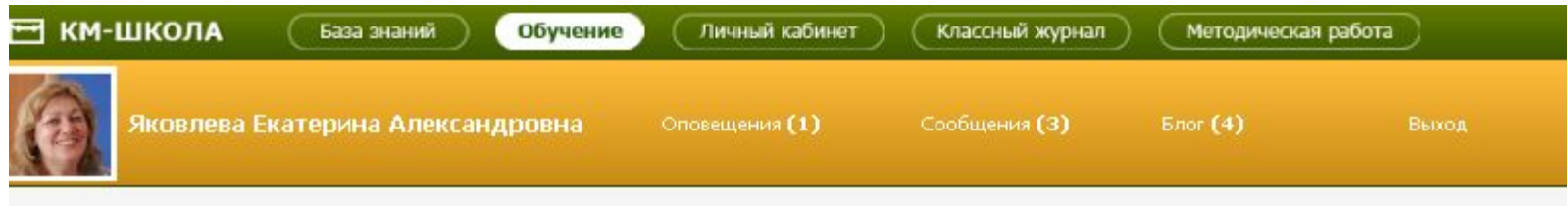

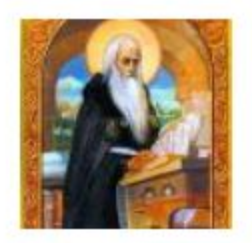

Название проекта: Загадки русского языка Предметная область: Родной язык

Проблемный вопрос проекта:

Начало работ над проектом: 17.05.2011

Почему так трудно писать грамотно? (вариант проблемного вопроса: \"Зачем писать грамотно\")

Почему исчезла буква «ять»?

Короповская В. П.

Сиркиз Е. В.

Ястребцева Е. Н.

Зачем нужна буква «ё»? Подъяпольская О.И.

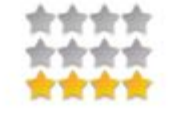

Конструктор проектов «е-КМ-Школы» позволяет учителю **ВЫСТРОИТЬ** работу в проекте с учащимися

## Алгоритм разработки учебного проекта

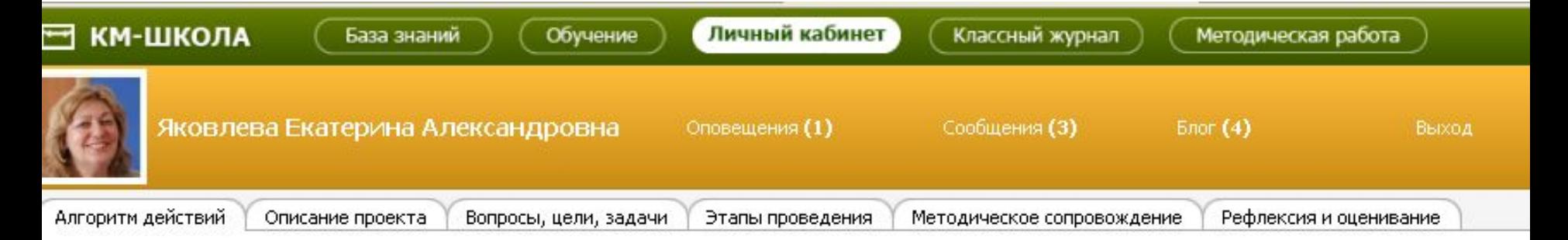

#### Проект: Загадки русского языка Алгоритм действий

- 1. Задайте название проекта, составьте к нему аннотацию и опишите ожидаемые от проекта результаты
	- 2. Сформулируйте проблемный вопрос проекта, его цели и задачи
- 3. Добавьте этапы исследования в проект, указав задания на этап и формы представления результатов
- 
- 4. Добавьте методическое сопровождение для проекта
- 5. Добавьте вопросы анкеты для рефлексии, а также критерии оценивания работ участников проекта

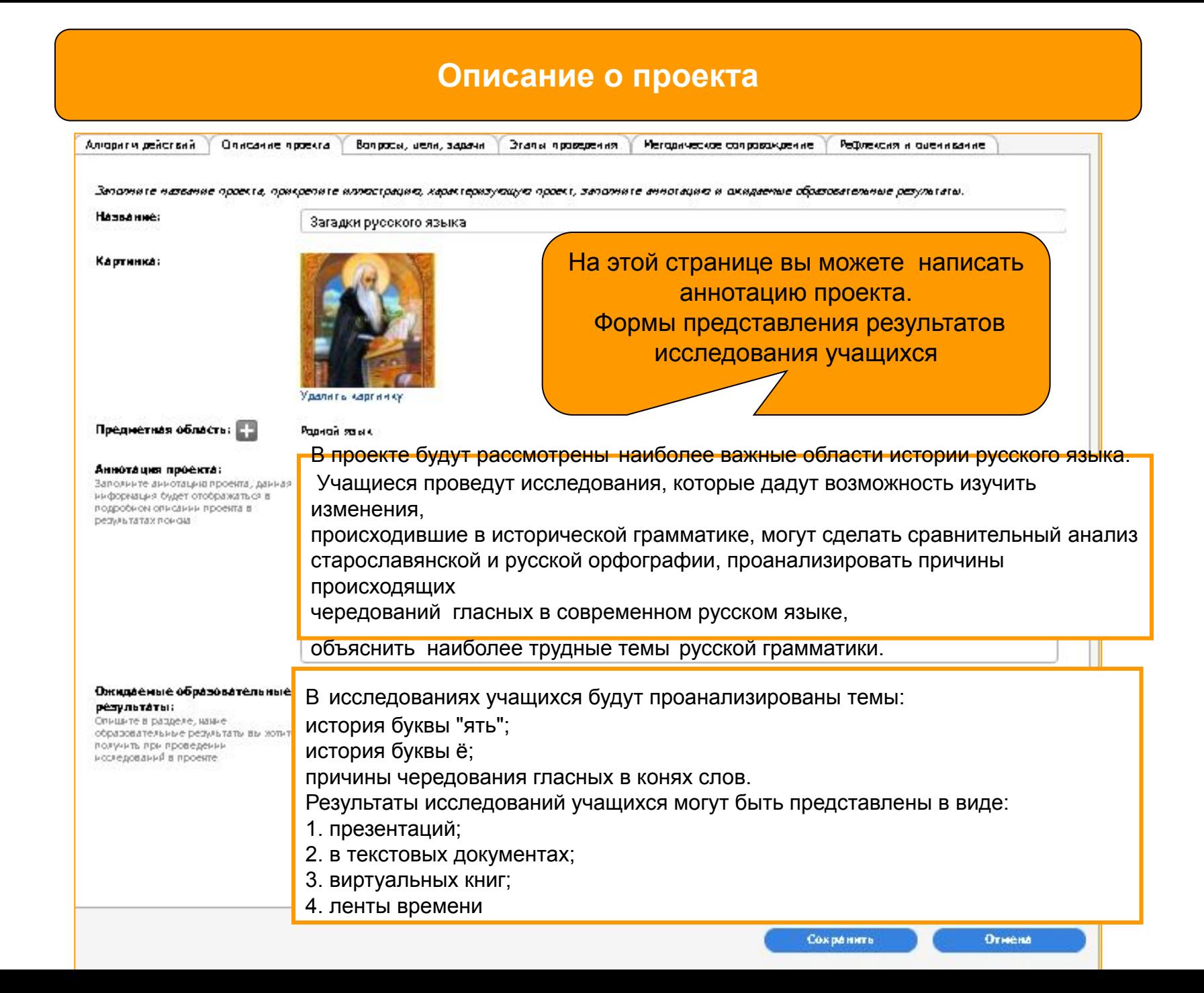

### **Цели и задачи проекта проекта, проблемный вопрос**

Запољнае проблемний (плавний) вопрос проекта, вопроси для учебних исоледований, укажите цели и задачи проекта

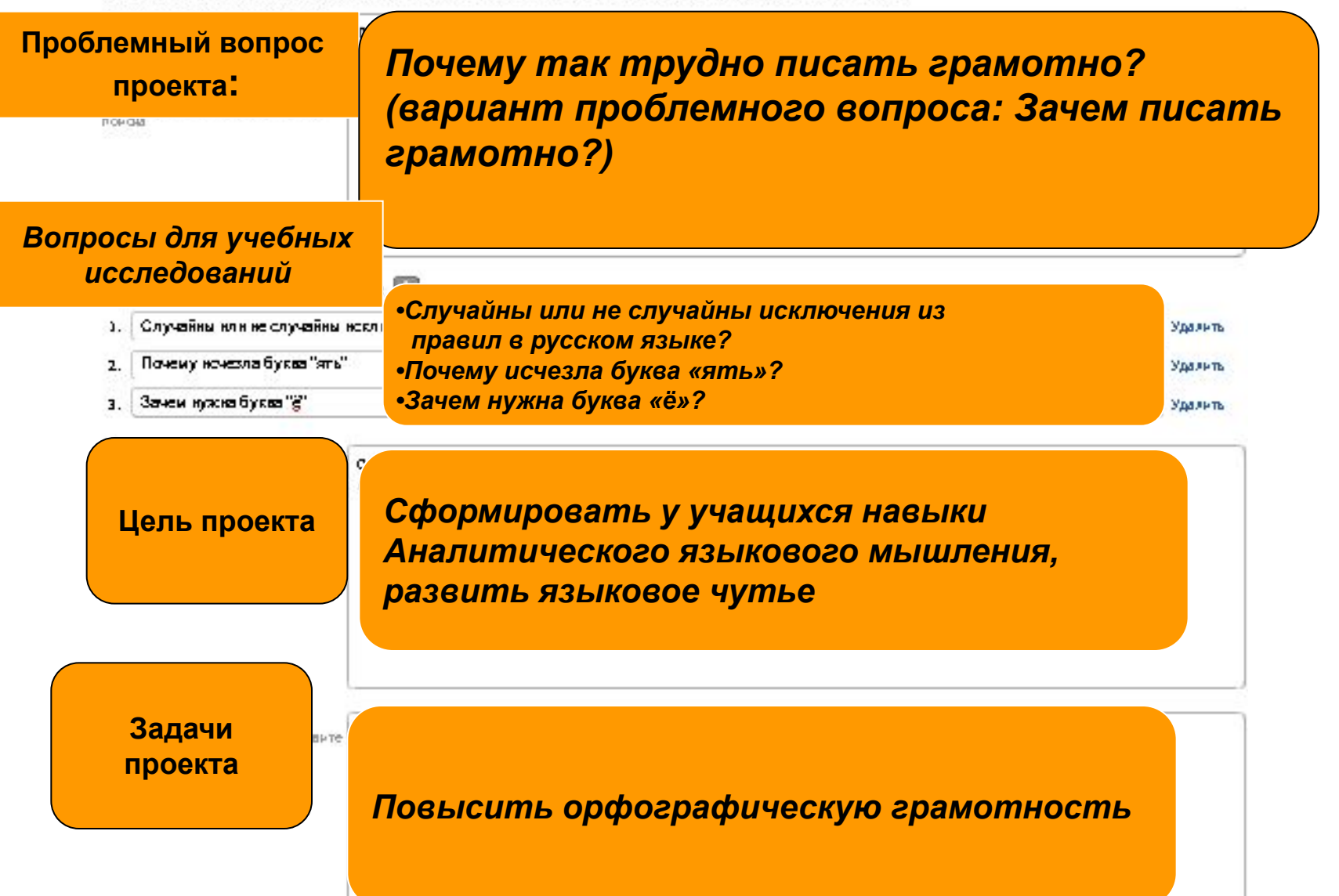

#### **Создание учебной ситуации на материале контента «е-КМ-Школы»**

- *1. Найди в Базе Знаний КМ-Школы материалы, связанные с историей буквы «ять»*
- *2. Найди иллюстрации к пейзажной лирике С. Есенина.*
- *3. Сравни фрагменты экранизации и текста произведений русских писателей.*
- *4. Составь климатическую характеристику родного города (села, деревни). И т.д. 5. Выбери из представленных живописных полотен те, которые нужно включить в альбом «Романтизм в живописи».*

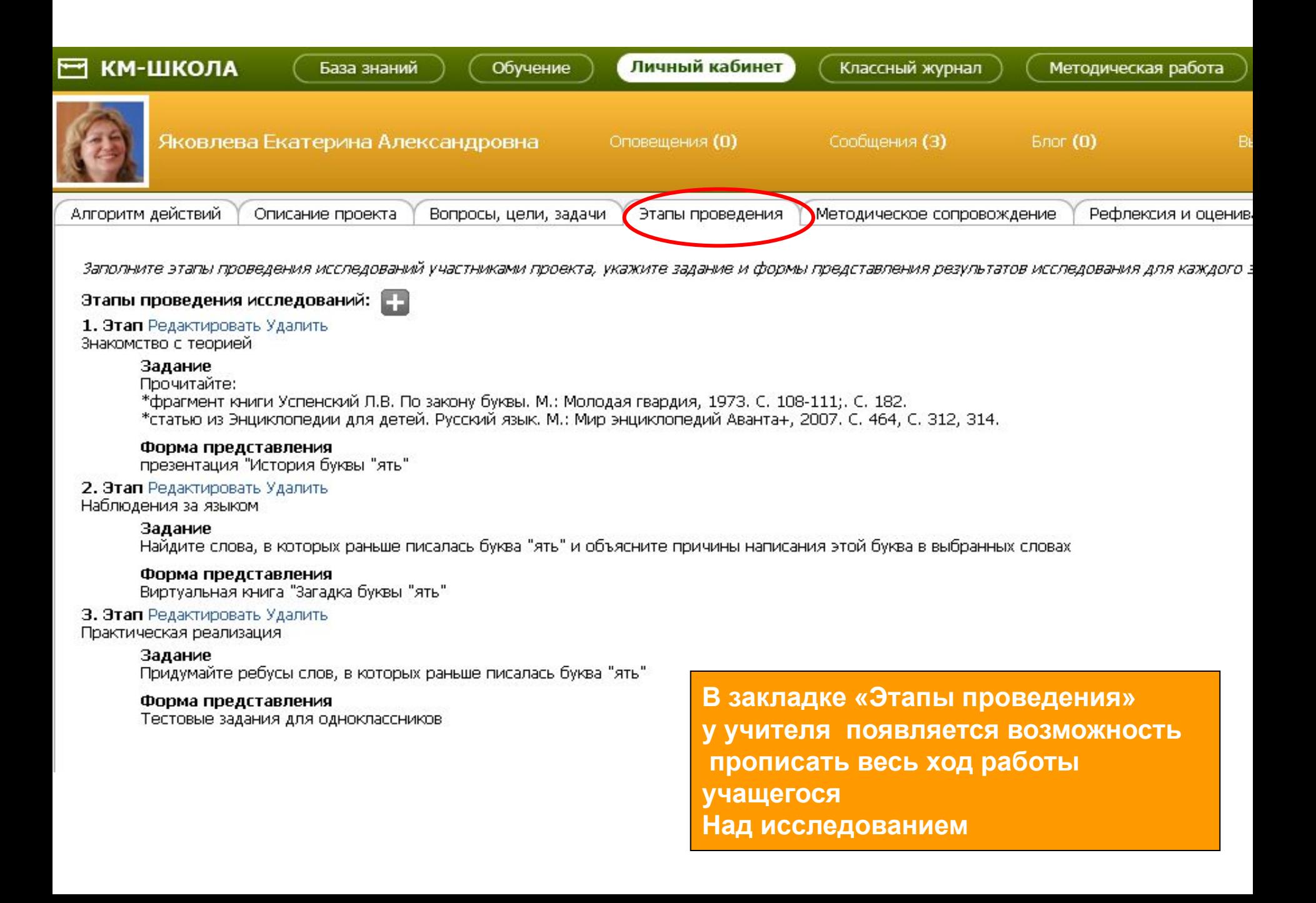

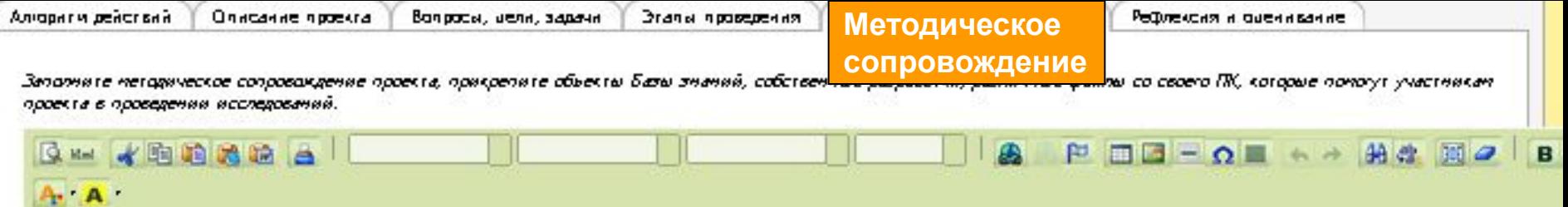

**В закладке «Методическое сопровождение» учитель может в помощь учащемуся выложить нужные для исследования материалы**

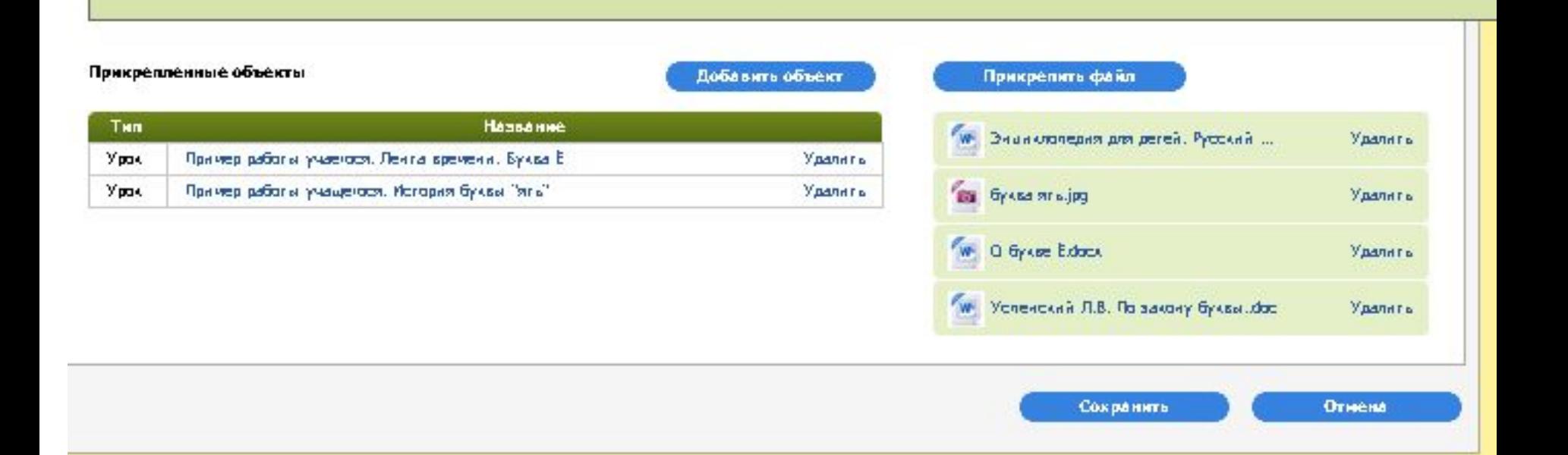

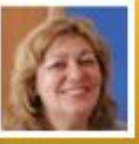

 $Bnor(0)$ 

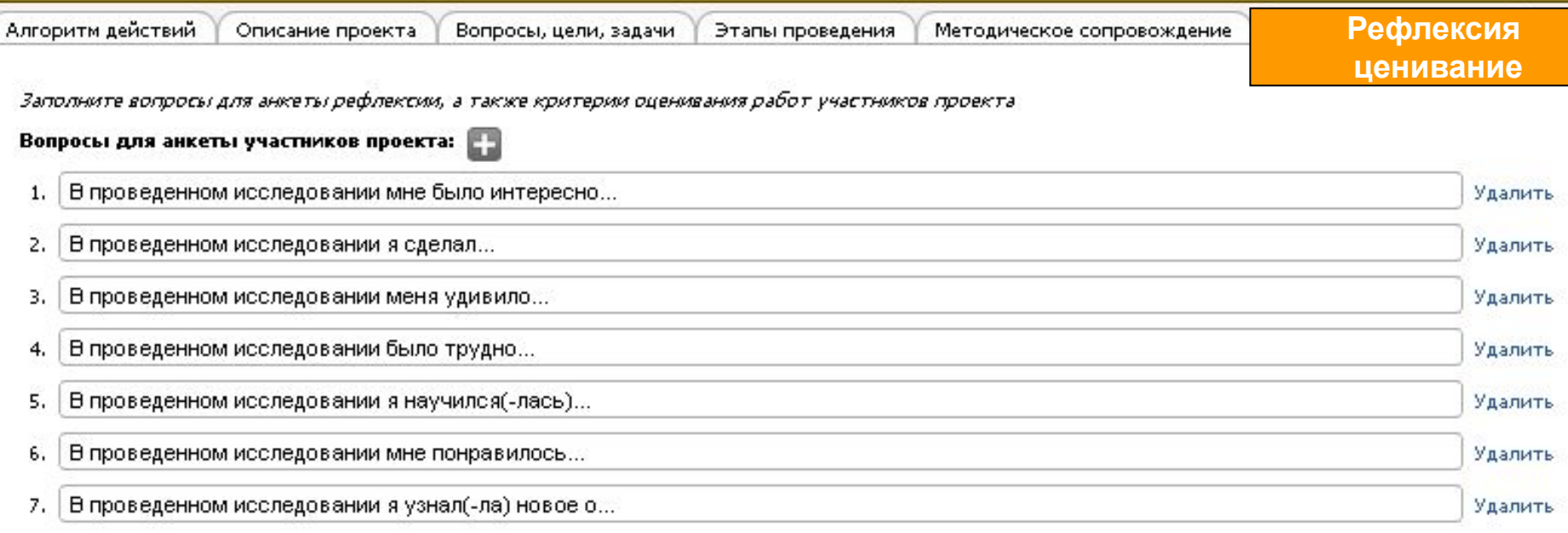

#### Критерии оценивания работ участников проекта:  $\Box$

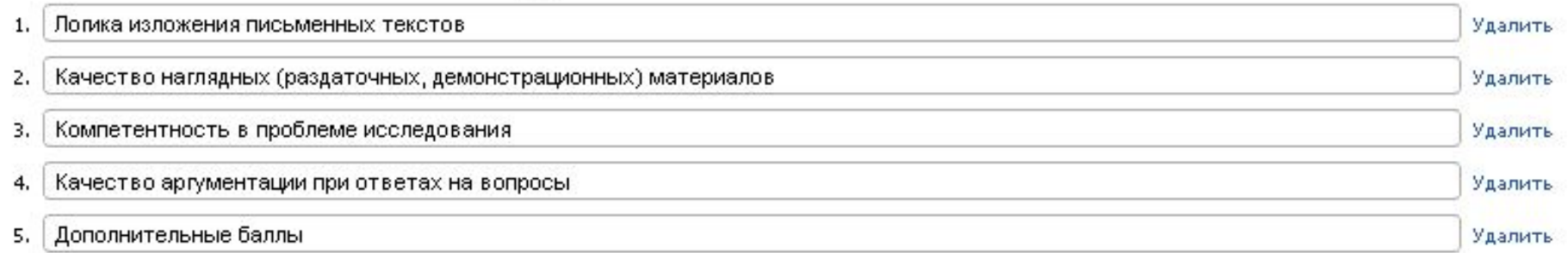

Выдавать сертификат. ۳

**В закладке «Рефлексия и ценивание» учитель может понять Степень вовлеченности и активности учащихся** 

**в работе над исследование**

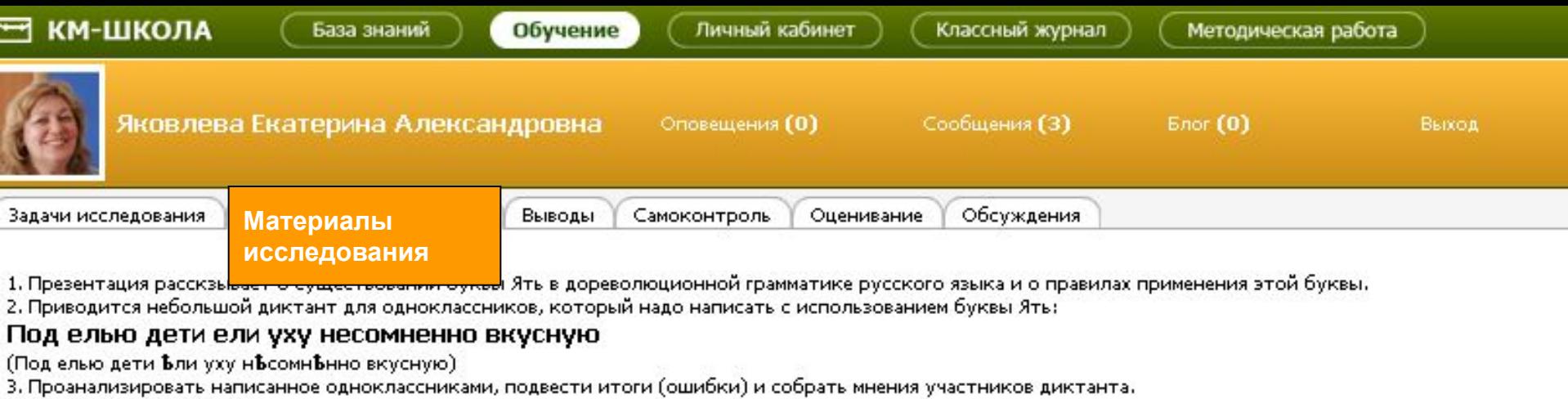

#### Прикрепленные объекты

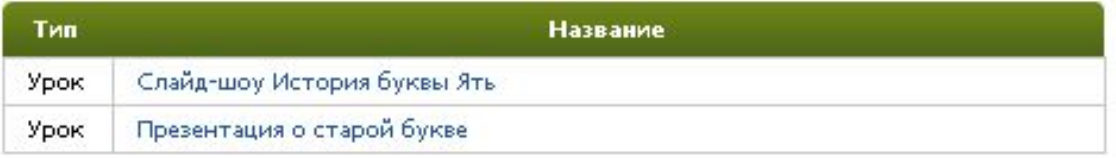

**Учитель может из своего рабочего места просмотреть работы учащихся**

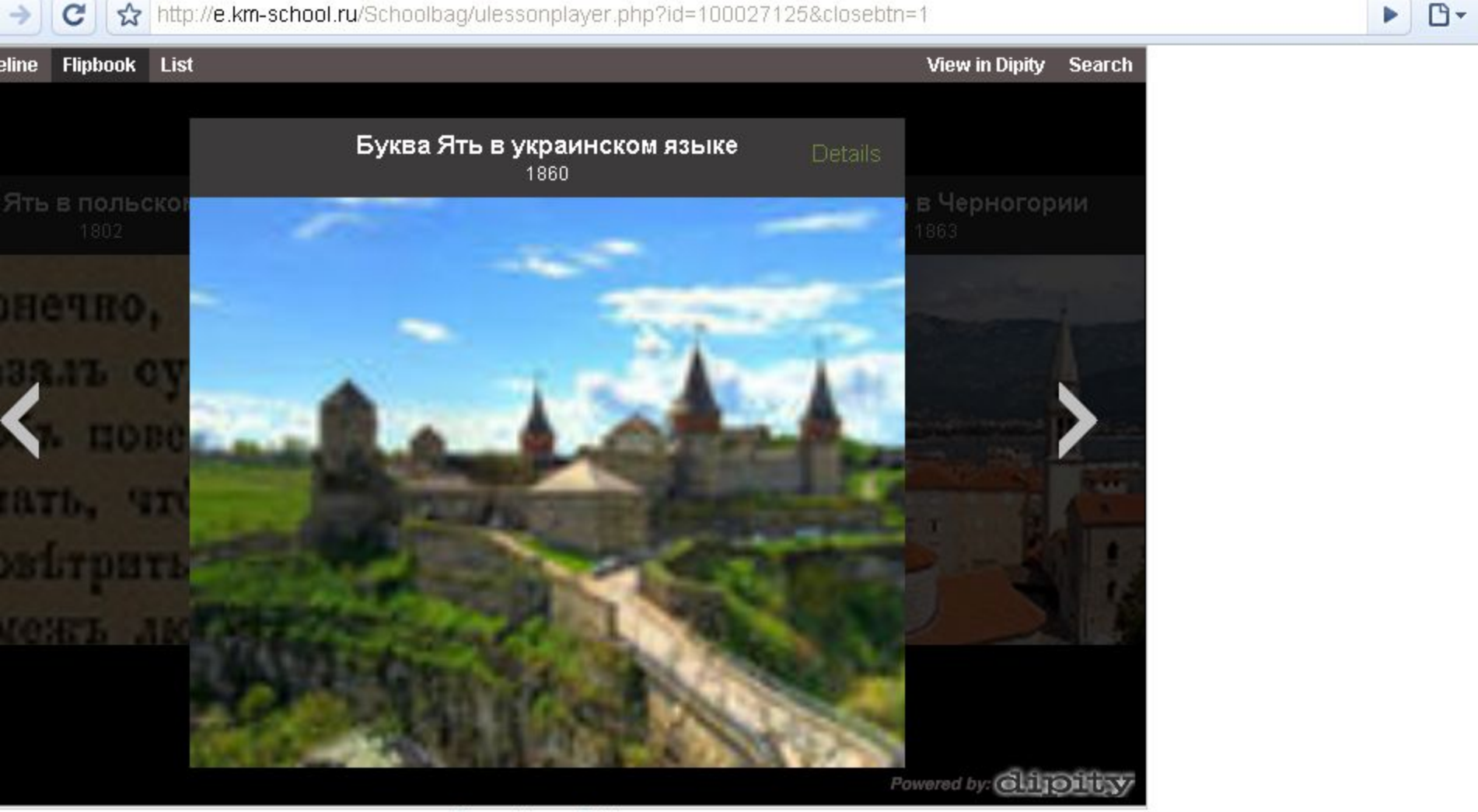

Elena Y. on Dipity.

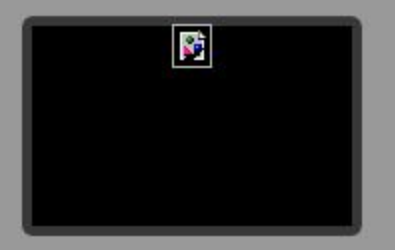

**Слайд-шоу по теме История буквы «ять» пример работы учащегося**

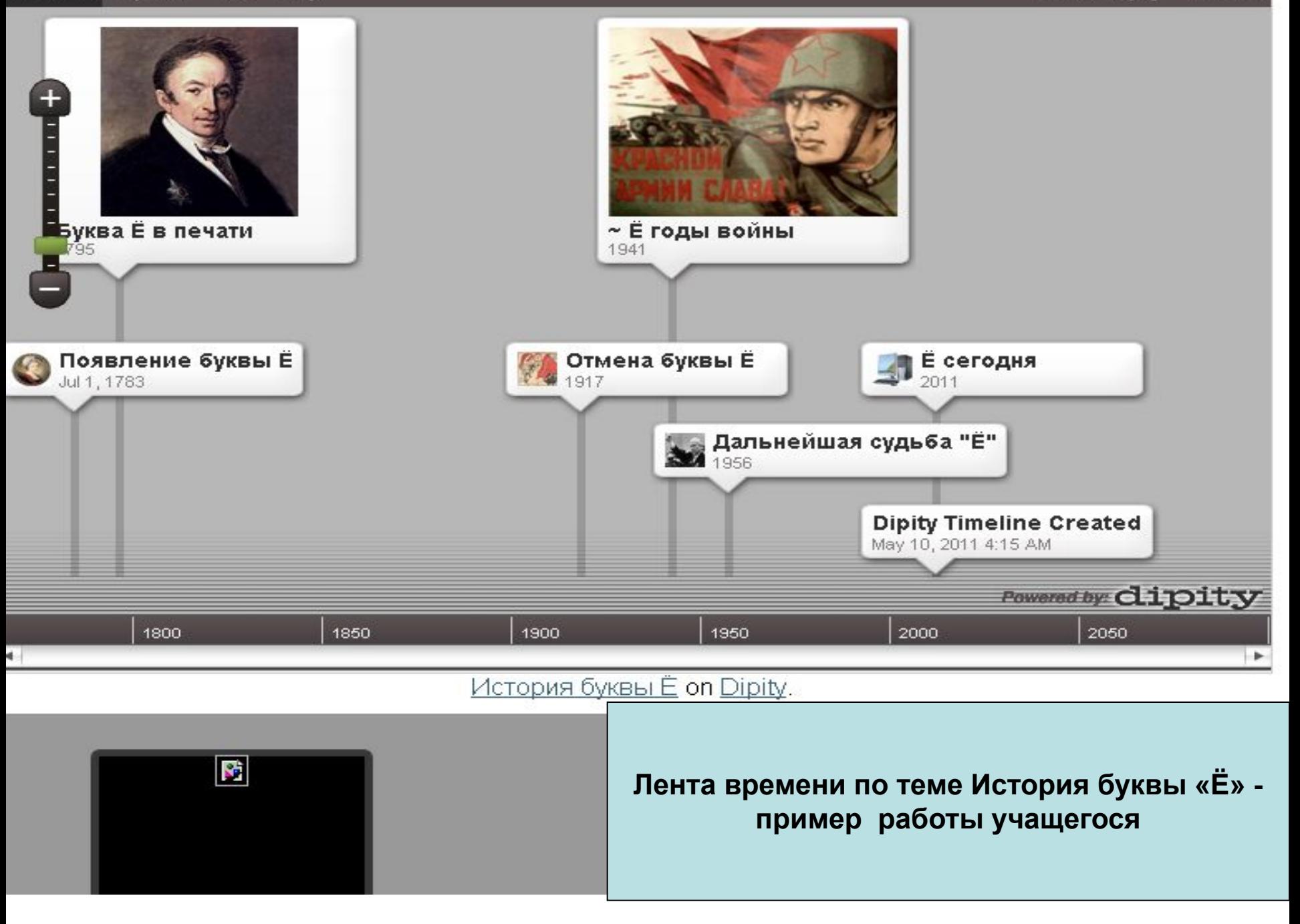